Документ подписан прос<u>той электронной подписью</u><br>Информация о владовосхдарственное аккредитованное не<mark>коммерческое частное образовательное</mark> **учреждение высшего образования** <sub>Должность: ректо**%Академия маркетинга и социально-ин</mark>формационных технологий – ИМСИТ»**</sub> **(г. Краснодар)** 4237c7ccb9b9e111bbaf1f4fcda9201d015c4dbaa12**\$#AH7\QX\BQAkaдемия ИМСИТ)** Информация о владельце: ФИО: Агабекян Раиса Левоновна Дата подписания: 31.05.2023 22:05:58 Уникальный программный ключ:

УТВЕРЖДАЮ

Проректор по учебной работе, доцент

\_\_\_\_\_\_\_\_\_\_\_\_\_\_Н.И. Севрюгина

17 апреля 2023 г.

# **Б1.В.10**

# **Информационное обеспечение туристической деятельности**

рабочая программа дисциплины (модуля)

Закреплена за кафедрой **Кафедра математики и вычислительной техники**

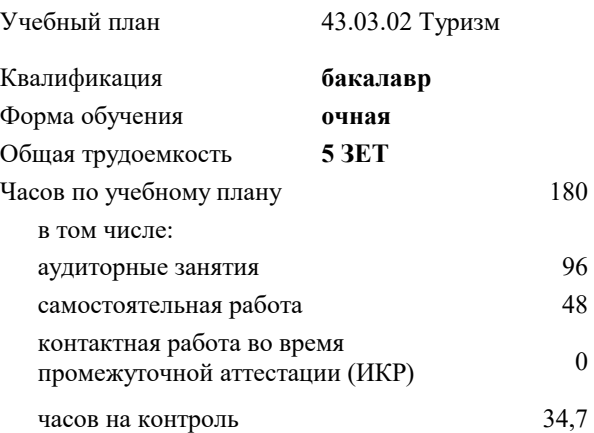

#### **Распределение часов дисциплины по семестрам**

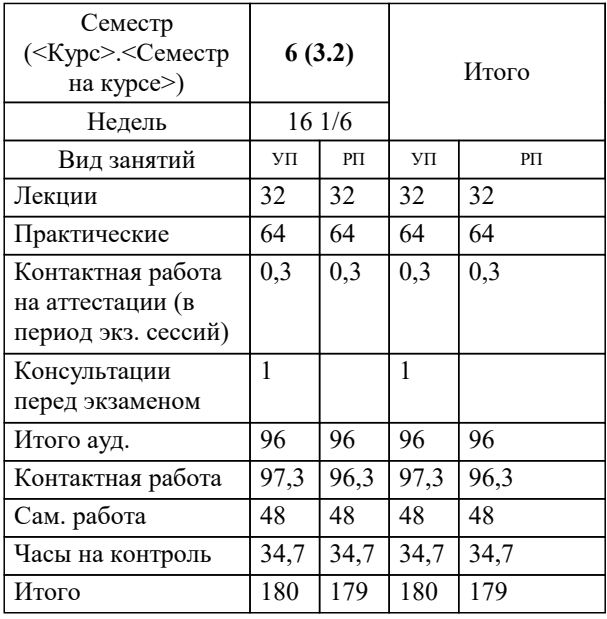

экзамены 6 Виды контроля в семестрах: УП: 43.03.02 Т 3++ 23.plx стр. 2

## Программу составил(и): *ктн, доцент, Аникина О.В.*

### Рецензент(ы):

 *заместитель директора СОШ № 89 г. Краснодар, Егорова О.Б. ;кпн, , доцент ВАК, старший преподаватель кафедры Лингвистики ФГБОУ ВО «Кубанский государственный медицинский университет» , Репина М.В.*

**Информационное обеспечение туристической деятельности** Рабочая программа дисциплины

разработана в соответствии с ФГОС ВО: Федеральный государственный образовательный стандарт высшего образования - бакалавриат по направлению подготовки 43.03.02 Туризм (приказ Минобрнауки России от 08.06.2017 г. № 516)

43.03.02 Туризм составлена на основании учебного плана: утвержденного учёным советом вуза от 17.04.2023 протокол № 9.

**Кафедра математики и вычислительной техники** Рабочая программа одобрена на заседании кафедры

Протокол от 05.04.2023 г. № 9

Зав. кафедрой Капустин С.А.

Согласовано с представителями работодателей на заседании НМС, протокол №9 от 17 апреля 2023 г.

Председатель НМС проф. Павелко Н.Н.

Г

# **1. ЦЕЛИ ОСВОЕНИЯ ДИСЦИПЛИНЫ (МОДУЛЯ)**

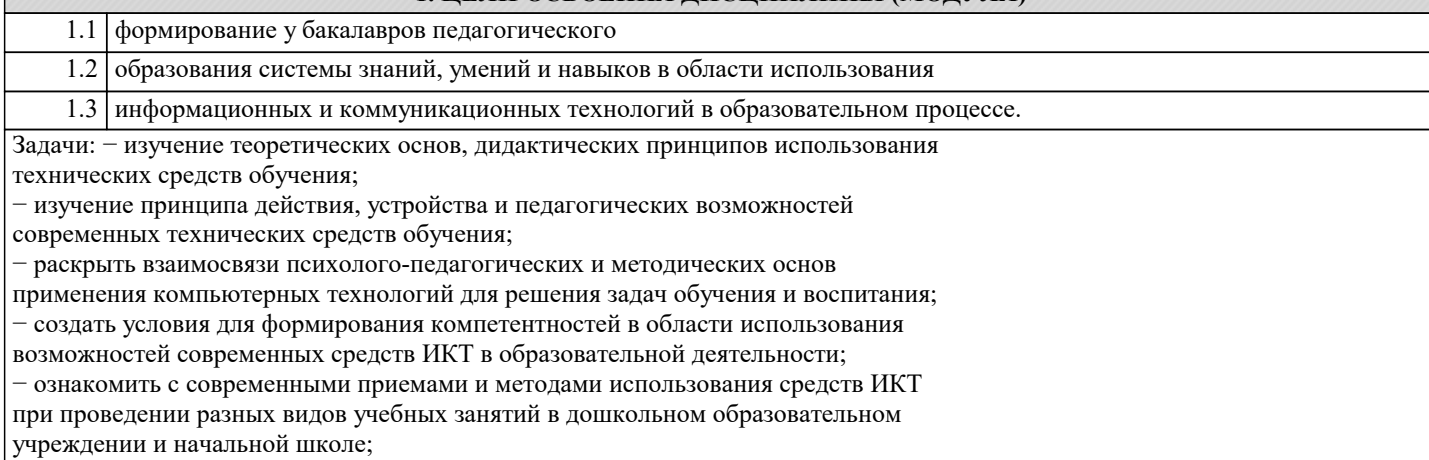

− сформировать умения студентов использовать и применять средства ИКТ в профессиональной деятельности в системе образования.

# **2. МЕСТО ДИСЦИПЛИНЫ (МОДУЛЯ) В СТРУКТУРЕ ОБРАЗОВАТЕЛЬНОЙ ПРОГРАММЫ**

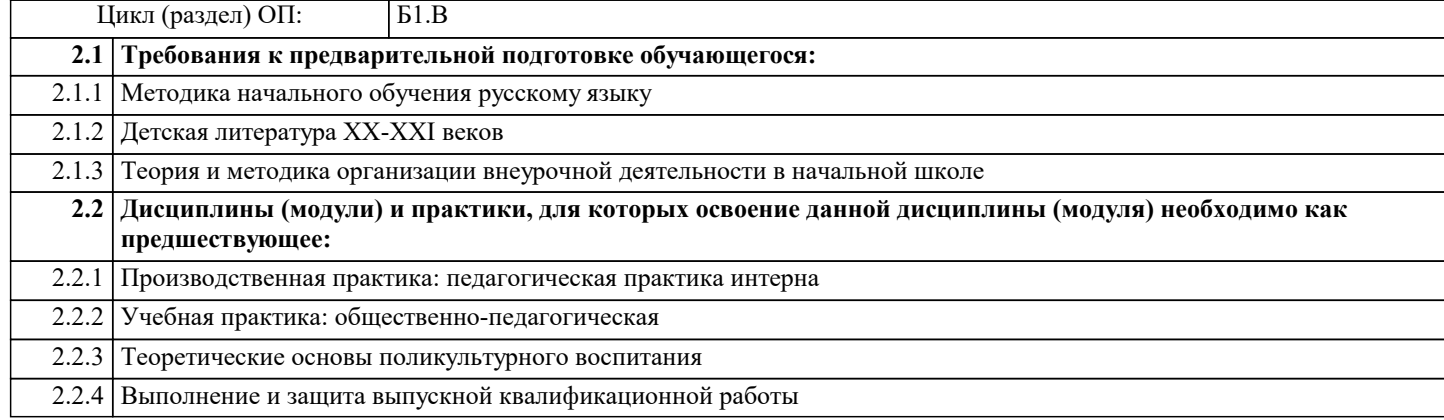

## **3. ФОРМИРУЕМЫЕ КОМПЕТЕНЦИИ, ИНДИКАТОРЫ ИХ ДОСТИЖЕНИЯ и планируемые результаты обучения**

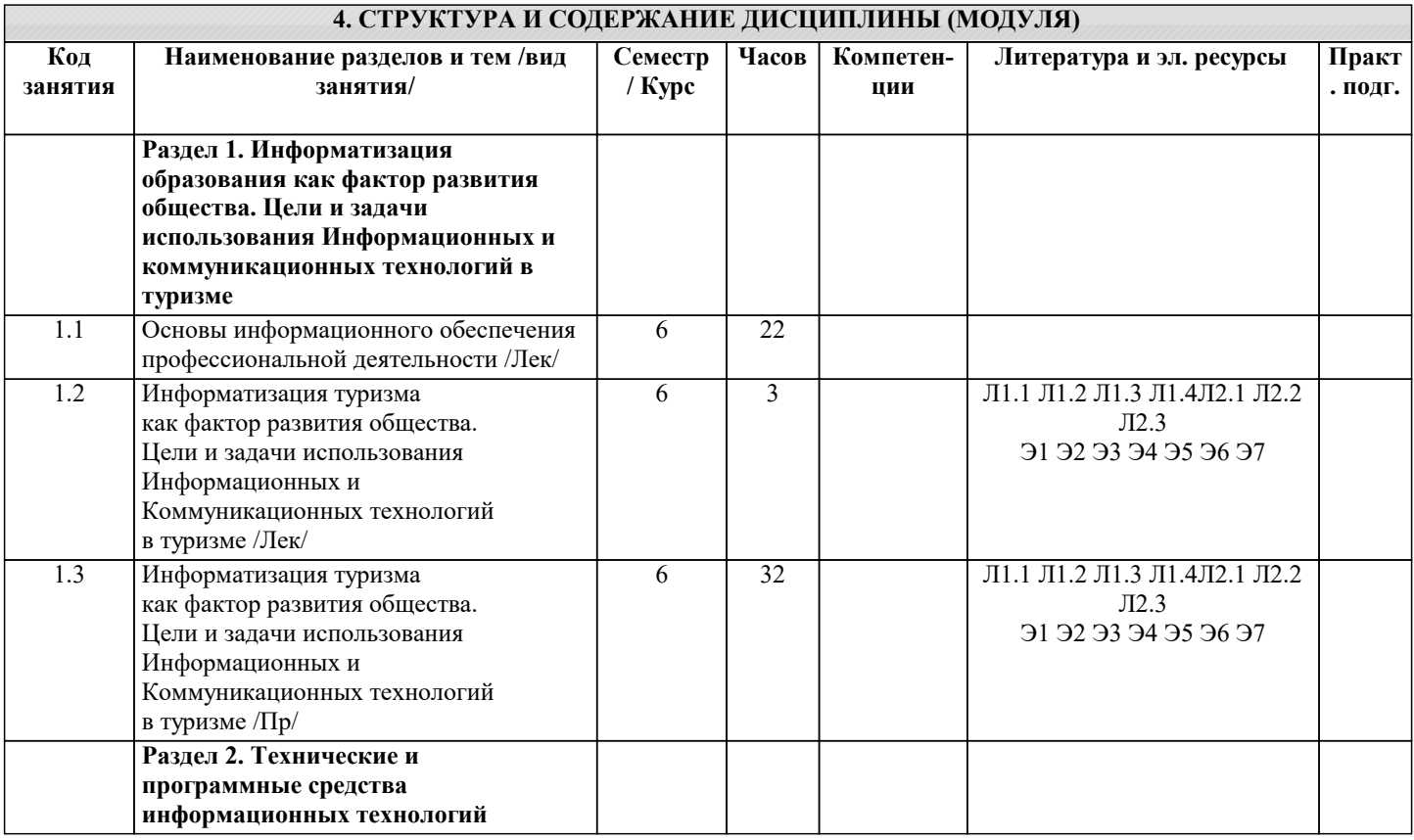

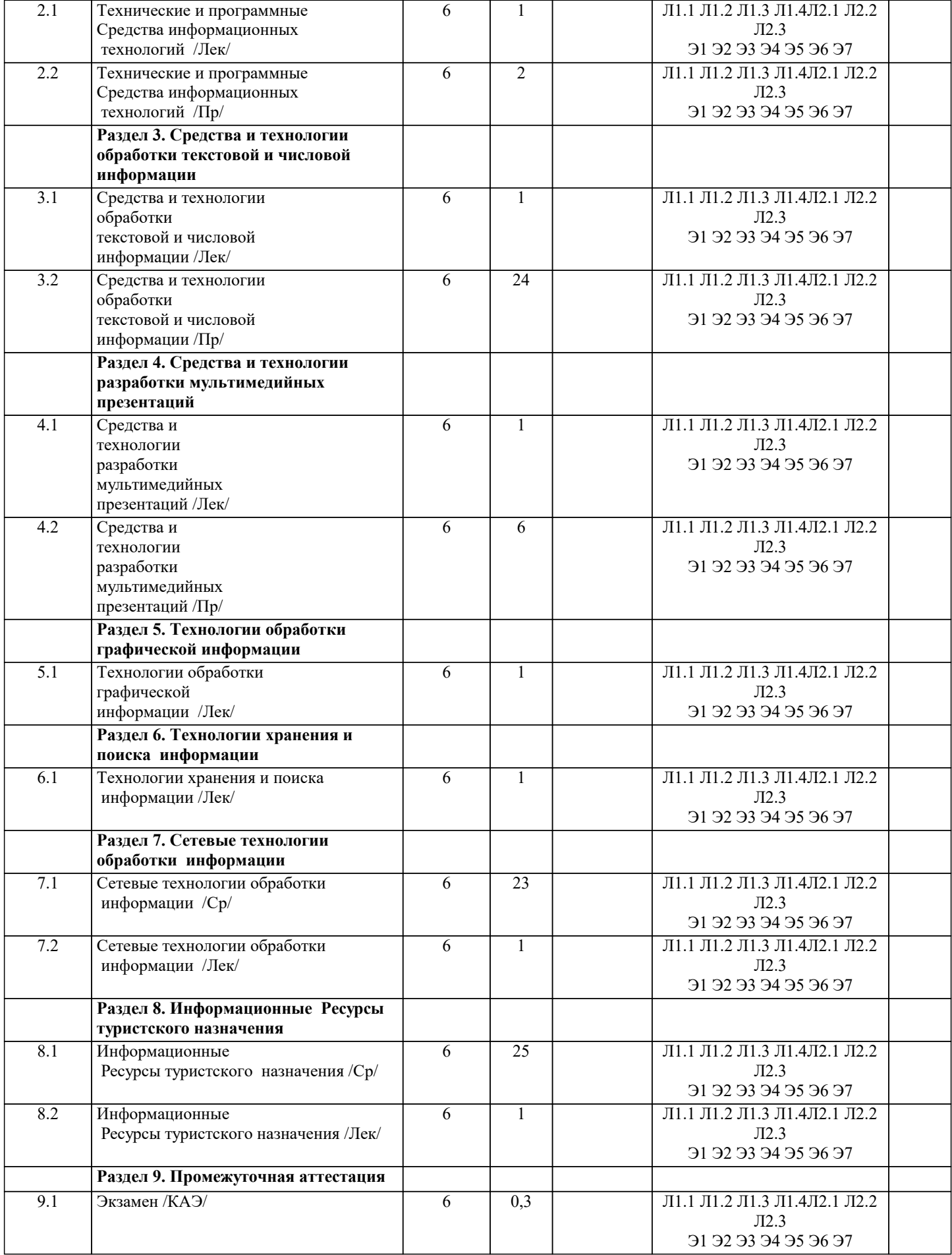

5. ОЦЕНОЧНЫЕ МАТЕРИАЛЫ

5.1. Контрольные вопросы и задания

- 1. Поясните понятие ИТ-менелжмента.
- 2. Что определяет инфраструктура ИТ-предприятия?
- 3. Чем обусловлены постоянные изменения в ИС предприятия?
- 4. Поясните понятие «доступность ИТ-сервиса».
- 5. Поясните основные функции процесса управления финансами ИТ-службы.
- 6. Поясните назначение процесса управления изменениями.
- 7. Поясните сущность процесса «Улучшение взаимодействия с клиентами».
- 8. К каким негативным последствиям, влияющим на уровень предоставления
- 9. ИТ-сервисов, могут привести нарушение безопасности информационной системы предприятия?
- 10. Назовите основные причины нарушения информационной безопасности для предприятия.
- 11. Какие технологии применяются для защиты данных?
- 12. Поясните назначение решения по мгновенному доступу к информации и людям.
- 13. Поясните назначение решения по автоматизации бизнес-процессов.
- 14. Приведите основные элементы ИТ-инфраструктуры, которые позволяют
- реализовывать эффективную поддержку коллективной работы.
- 15. Что такое стратегическое управление информационными системами?.
- 16. Что такое стратегический ИТ-аудит?
- 17. Что понимается под архитектурой организации?
- 18. Что включает в себя ИТ-архитектура, каково ее место в архитектуре организации?
- 19. Перечислите основные цели и задачи построения архитектуры организации.
- 20. В чем суть информационного сопровождения управления производством?
- 21. Постройте модели бизнес-слоя и системного слоя архитектуры кадрового
- департамента, включающего следующие процессы: прием на работу нового сотрудника, увольнение сотрудника.
- 22. Перечислите основные виды ИТ-аудита и из цели.
- 23. В чем состоит цель стратегического ИТ-аудита?
- 24. Какие рекомендации хотело бы получить руководство организации по
- результатам стратегического ИТ-аудита?
- 25. Опишите структуру документа «Стратегия развития ИС».
- 26. Какие функции должна выполнять служба ИТ?
- 27. Как выявляются информационные потребности руководителей и сотрудников?

# 5.2. Темы письменных работ

Курсовая работа не предусмотрена

# 5.3. Фонд оценочных средств

Оценочные средства для проведения промежуточной и текущей аттестации обучающихся прилагаются к рабочей программе. Оценочные и методические материалы хранятся на кафедре, обеспечивающей преподавание данной дисциплины (модуля), а также размещены в электронная образовательной среде академии в составе соответствующего курса URL: eios.imsit.ru.

### 5.4. Перечень видов оценочных средств

Задания со свободно конструируемым ответом (СКО) предполагает составление развернутого ответа на теоретический вопрос. Задание с выбором одного варианта ответа (ОВ, в задании данного типа предлагается несколько вариантов ответа, среди которых один верный. Задания со свободно конструируемым ответом (СКО) предполагает составление развернутого ответа, включающего полное решение задачи с пояснениями.

#### 6. УЧЕБНО-МЕТОДИЧЕСКОЕ И ИНФОРМАЦИОННОЕ ОБЕСПЕЧЕНИЕ ДИСЦИПЛИНЫ (МОДУЛЯ)

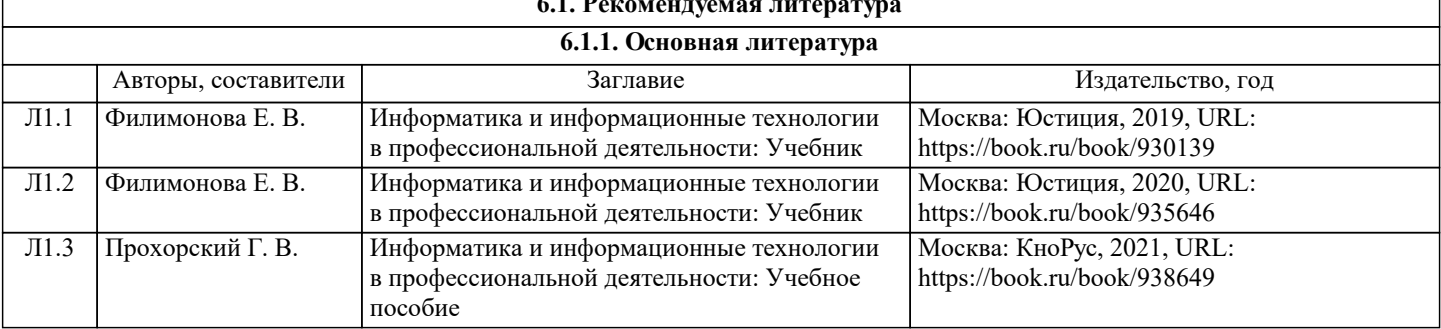

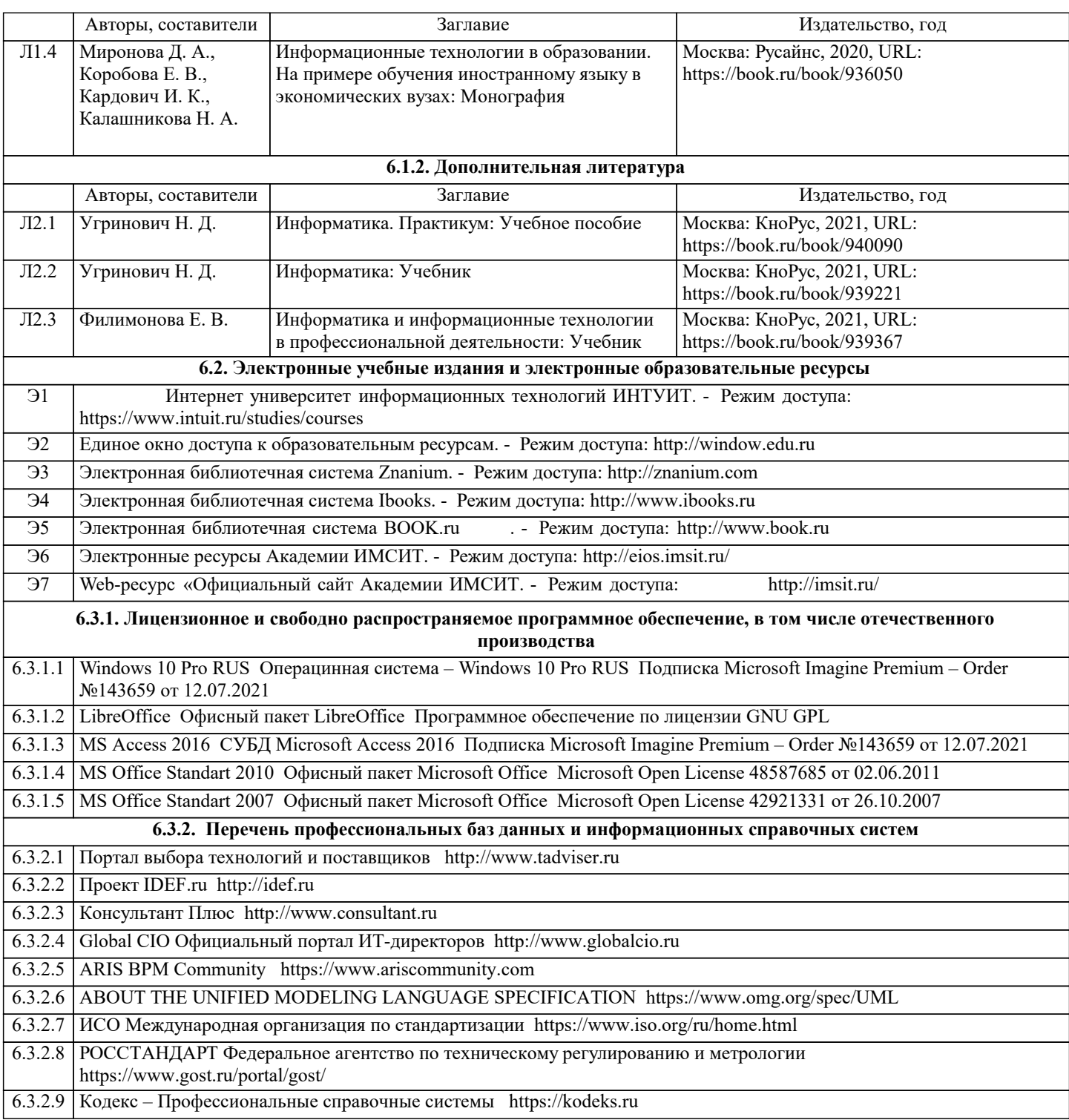

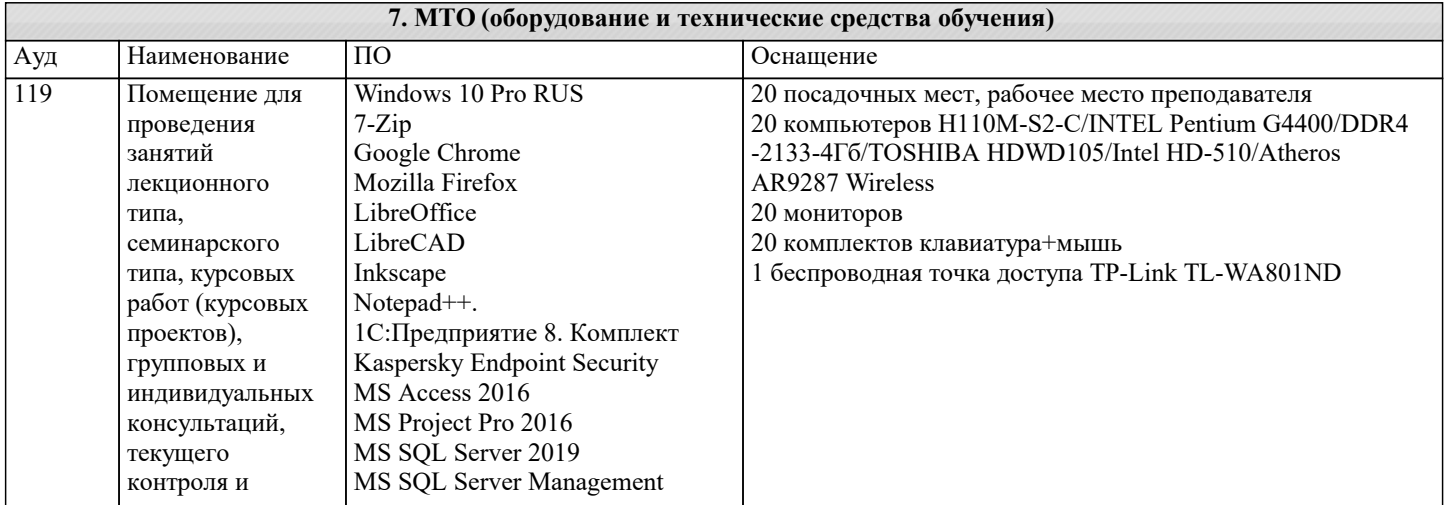

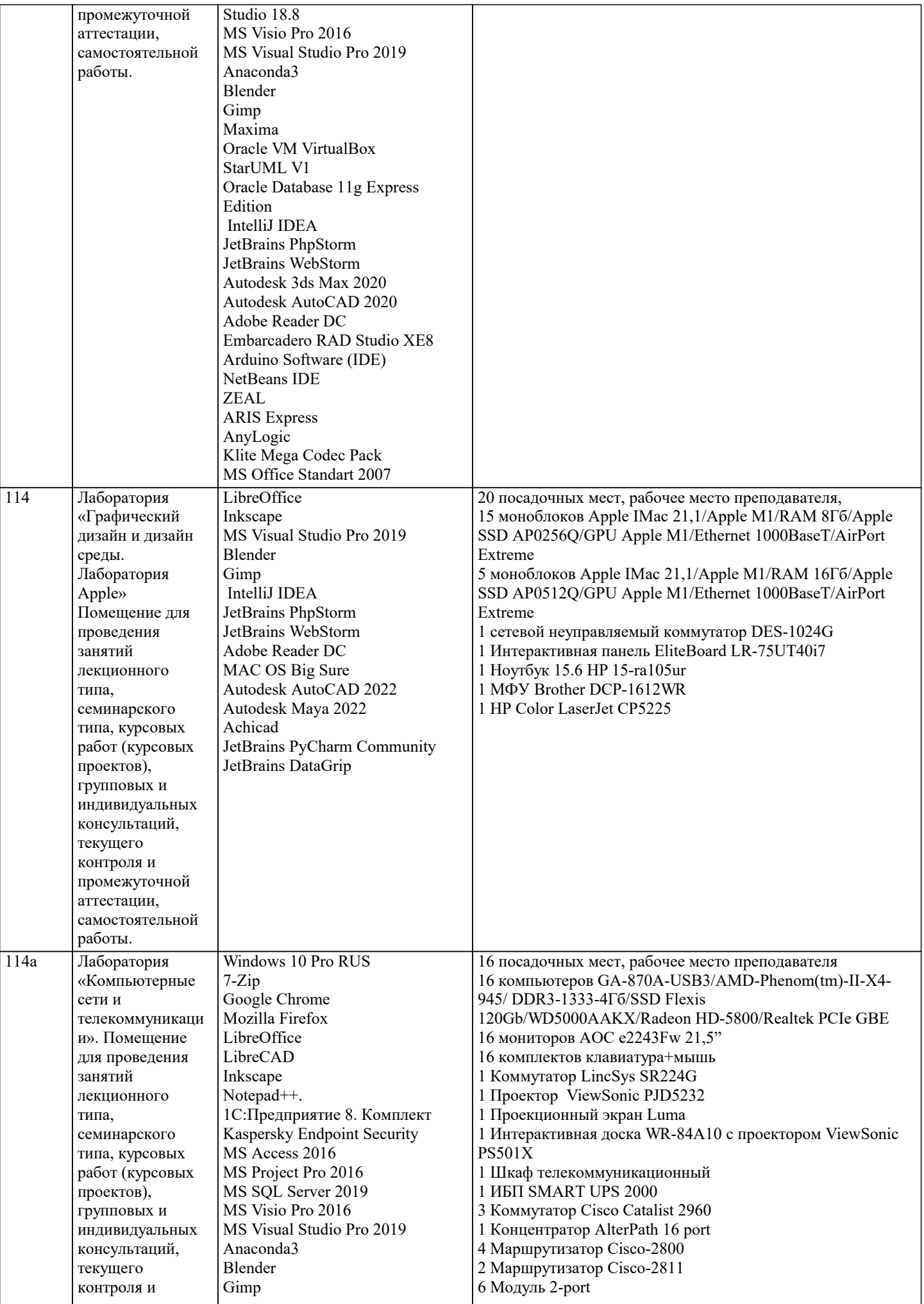

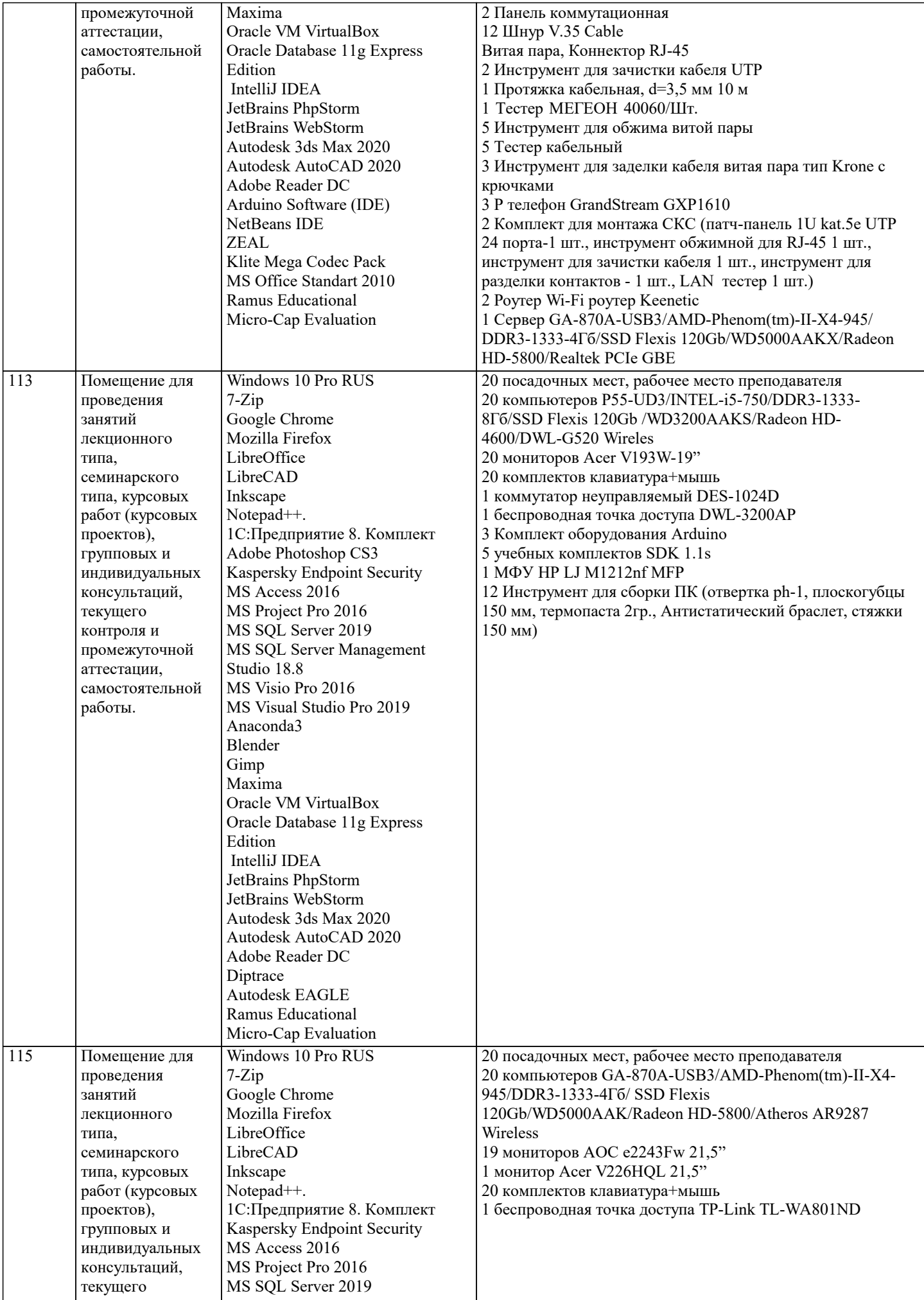

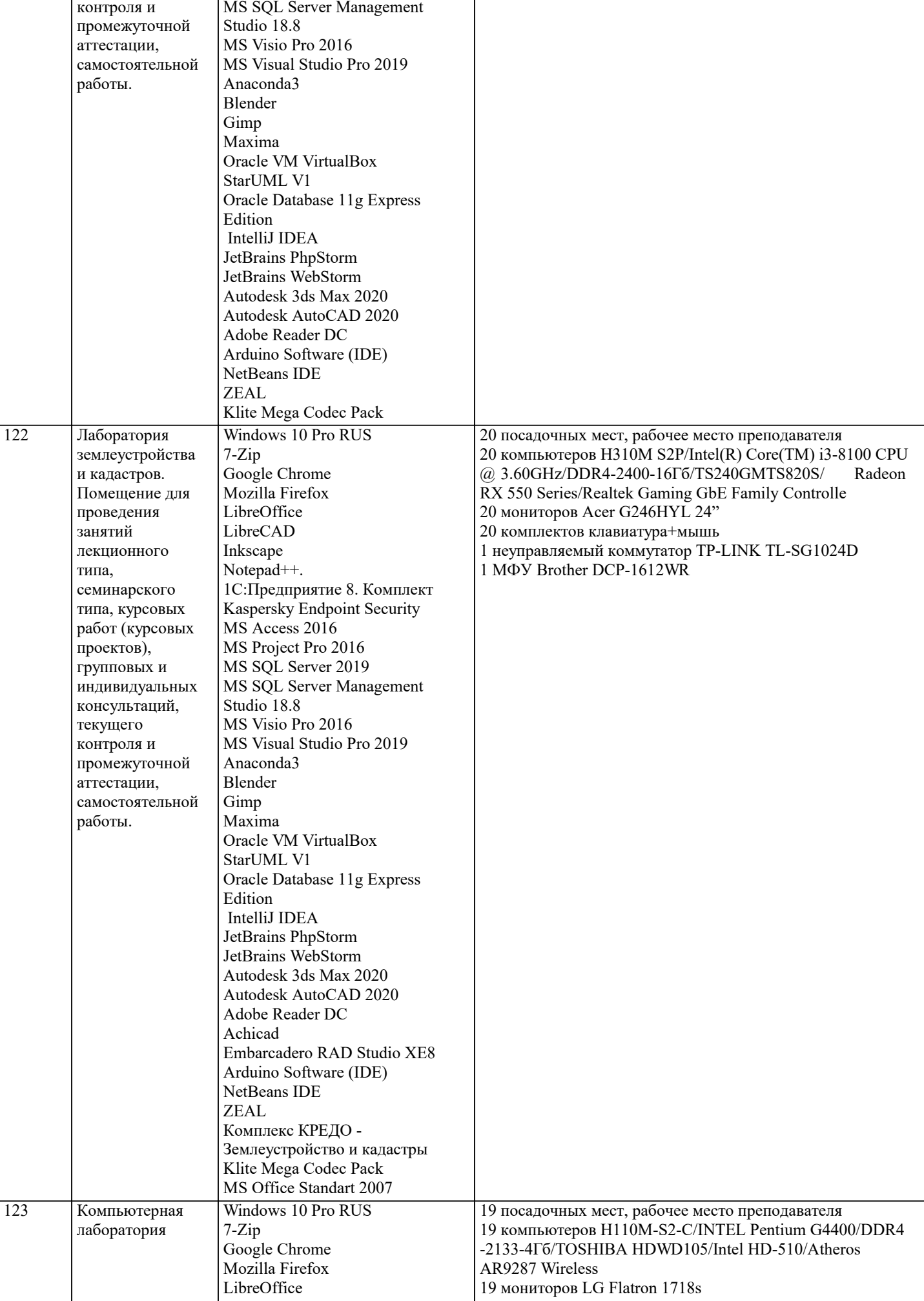

LibreCAD Inkscape Notepad<sup>++</sup>.

MS Access 2016 MS Project Pro 2016 MS SQL Server 2019 MS SQL Server Management

Oracle VM VirtualBox

Studio 18.8 MS Visio Pro 2016 MS Visual Studio Pro 2019

Blender Gimp Maxima

1C:Предприятие 8. Комплект Kaspersky Endpoint Security

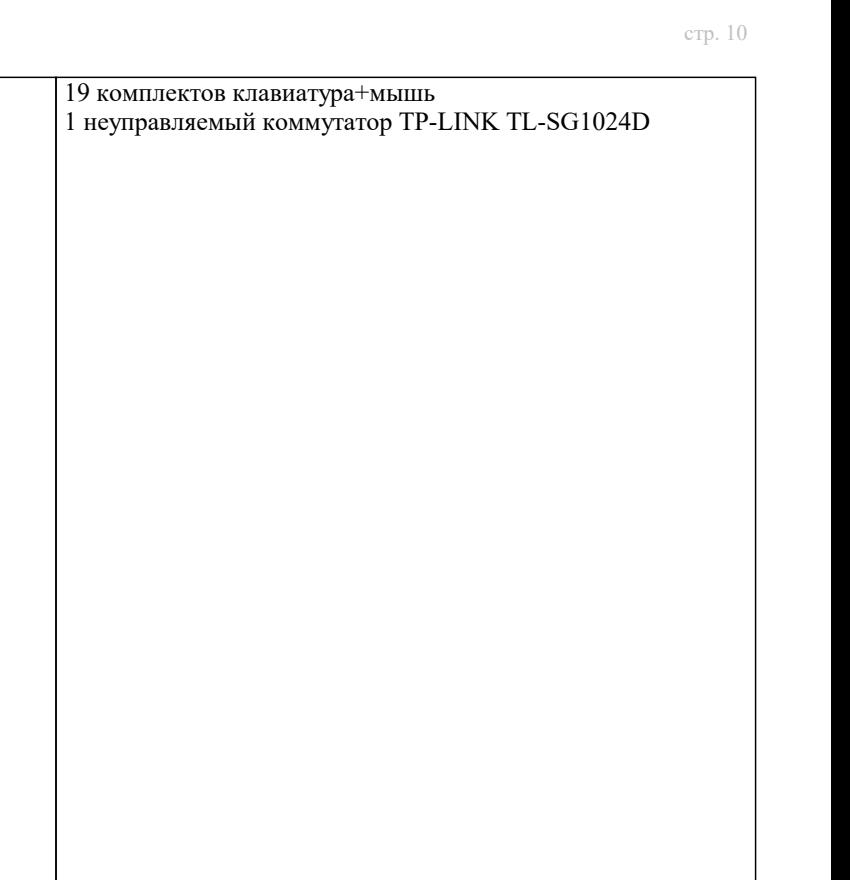

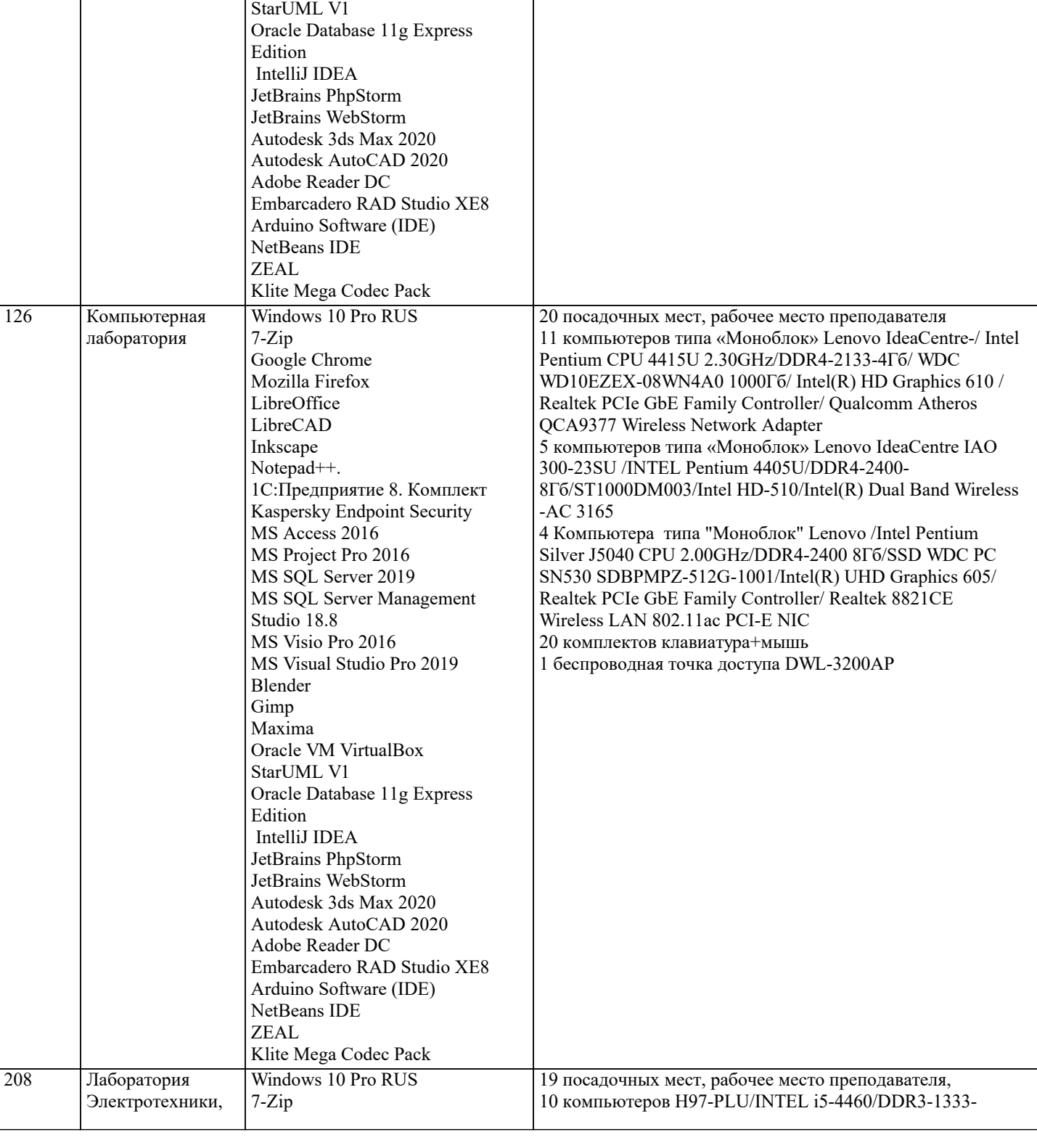

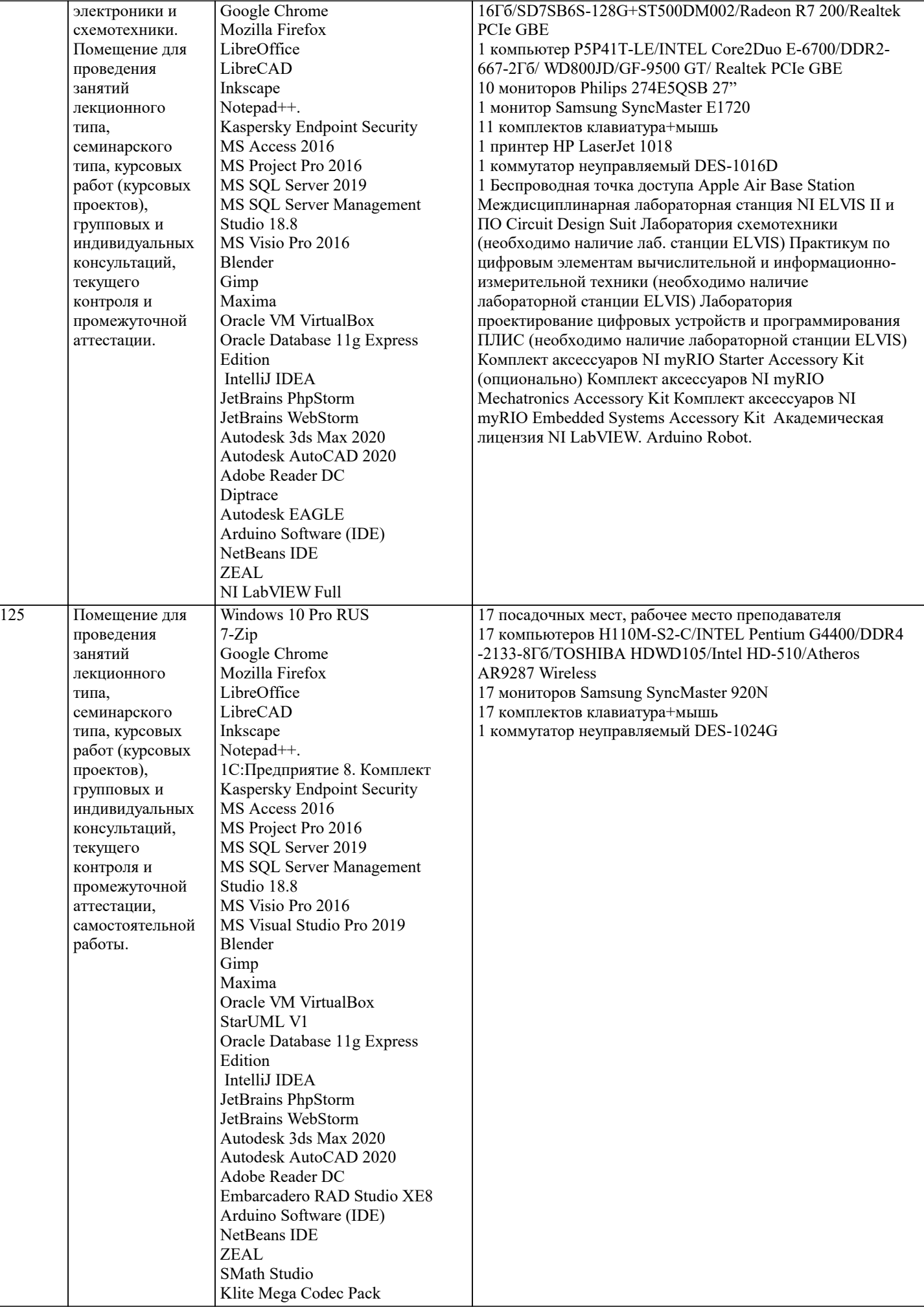

### **8. МЕТОДИЧЕСКИЕ УКАЗАНИЯ ДЛЯ ОБУЧАЮЩИХСЯ ПО ОСВОЕНИЮ ДИСЦИПЛИНЫ (МОДУЛЯ)**

В соответствии с требованиями ФГОС ВО по направлению подготовки реализация компетентностного подхода предусматривает использование в учебном процессе активных и интерактивных форм проведения занятий (разбор конкретных задач, проведение блиц-опросов, исследовательские работы) в сочетании с внеаудиторной работой с целью формирования и развития профессиональных навыков обучающихся.

Лекционные занятия дополняются ПЗ и различными формами СРС с учебной и научной литературой В процессе такой работы студенты приобретают навыки «глубокого чтения» - анализа и интерпретации текстов по методологии и методике дисциплины.

Учебный материал по дисциплине «Информационное обеспечение гостиничной деятельности». разделен на логически завершенные части (модули), после изучения, которых предусматривается аттестация в форме письменных тестов, контрольных работ.

Работы оцениваются в баллах, сумма которых дает рейтинг каждого обучающегося. В баллах оцениваются не только знания и навыки обучающихся, но и их творческие возможности: активность, неординарность решений поставленных проблем. Каждый модуль учебной дисциплины включает обязательные виды работ – лекции, ПЗ, различные виды СРС (выполнение домашних заданий по решению задач, подготовка к лекциям и практическим занятиям).

Форма текущего контроля знаний – работа студента на практическом занятии, опрос. Форма промежуточных аттестаций – контрольная работа в аудитории, домашняя работа. Итоговая форма контроля знаний по модулям – контрольная работа с задачами по материалу модуля.

Методические указания по выполнению всех видов учебной работы размещены в электронной образовательной среде академии.

Методические указания и материалы по видам учебных занятий по дисциплине:

Вид учебных занятий, работ - Организация деятельности обучающегося

Лекция **- Написание конспекта лекций: кратко, схематично, последовательно фиксировать основные** положения, выводы, формулировки, обобщения, отмечать важные мысли, выделять ключевые слова, термины. Проверка терминов, понятий с помощью энциклопедий, словарей, справочников с выписыванием толкований в тетрадь. Обозначить вопросы, термины, материал, который вызывает трудности, попытаться найти ответ в рекомендуемой литературе, если самостоятельно не удаётся разобраться в материале, необходимо сформулировать вопрос и задать преподавателю на консультации, на практическом занятии.

Практические занятия - Конспектирование источников. Работа с конспектом лекций, подготовка ответов к контрольным вопросам, просмотр рекомендуемой литературы, работа с текстом. Выполнение практических задач в инструментальных средах. Выполнение проектов. Решение расчётно-графических заданий, решение задач по алгоритму и др.<br>Самостоятельная работа — Знакомство с основной и дополнительной литературой, включая справочные

- Знакомство с основной и дополнительной литературой, включая справочные издания, зарубежные источники, конспект основных положений, терминов, сведений, требующихся для запоминания и являющихся основополагающими в этой теме. Составление аннотаций к прочитанным литературным источникам и др.

## **9. МЕТОДИЧЕСКИЕ УКАЗАНИЯ ОБУЧАЮЩИМСЯ ПО ВЫПОЛНЕНИЮ САМОСТОЯТЕЛЬНОЙ РАБОТЫ**

Основными задачами самостоятельной работы студентов, являются: во–первых, продолжение изучения дисциплины в домашних условиях по программе, предложенной преподавателем; во–вторых, привитие студентам интереса к технической и математической литературе, инженерному делу. Изучение и изложение информации, полученной в результате изучения научной литературы и практических материалов, предполагает развитие у студентов как владения навыками устной речи, так и способностей к четкому письменному изложению материала.

Основной формой контроля за самостоятельной работой студентов являются практические занятия, а также еженедельные консультации преподавателя.

Практические занятия – наиболее подходящее место для формирования умения применять полученные знания в практической деятельности.

При подготовке к практическим занятиям следует соблюдать систематичность и последовательность в работе. Необходимо сначала внимательно ознакомиться с содержанием плана практических занятий. Затем, найти в учебной литературе соответствующие разделы и прочитать их. Осваивать изучаемый материал следует по частям. После изучения какой-либо темы или ее отдельных разделов необходимо полученные знания привести в систему, связать воедино весь проработанный материал.

При подведении итогов самостоятельной работы преподавателем основное внимание должно уделяться разбору и оценке лучших работ, анализу недостатков. По предложению преподавателя студент может изложить содержание выполненной им письменной работы на практических занятиях